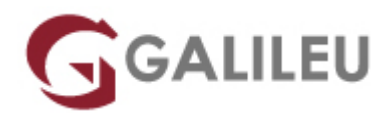

# Data Pipeline Deep Learning

Tecnologias de Informação - Data & Analytics

Live Training ( também disponível em presencial )

- **Localidade:** Lisboa
- **Data:** 09 Oct 2023
- **Preço:** 1365 € ( Os valores apresentados não incluem IVA. Oferta de IVA a particulares e estudantes. )
- **Horário:** Laboral das 09h00 17h00
- **Nível:**
- **Duração:** 21h

### Sobre o curso

Este curso tem como objetivo dotar os participantes das competências, conhecimentos e técnicas necessárias à construção de uma pipeline capaz de treinar, validar e monitorizar a performance de modelos de deep learning utilizando a framework Pytorch.

De salientar que não serão leccionados conteúdos relacionados com a construção dos modelos, mas sim com a optimização do pipeline de dados e monitorização da performance dos modelos durante o seu treino.

### **Destinatários**

• Este curso destina-se a todos os data scientists e/ou developers que desejam optimizar e monitorizar o treino dos seus modelos de deep learning construidos em Pytorch.

### **Objetivos**

No final da ação de formação os participantes deverão estar aptos a:

- Preparar os dados para serem consumidos por um modelo de deep learning
- Compreender os fundamentos e conceitos de datasets, transformers e data loaders em Pytorch
- Paralelizar o treino de um modelo

● Visualizar a performance do modelo fazendo uso do Tensorboard

## Pré-requisitos

• Conhecimentos de programação orientada a objetos nomeadamente com Python

### Programa

- Introduction
- Dataset
- Data Loader
- Training Parallelization
- Tensoboard

#### **Introduction**

- What is Pytorch?
- What is Tensorboard?
- Installing Pytorch

#### **Dataset**

- Introduction to datasets in Pytorch
- Datasets in Torchtext
- Datasets in Torchvision
- Custom Dataset
- Transforms

#### **Data Loader**

- Introduction to data loaders in Pytorch
- Batching the data
- Shuffler and sampler
- Single and multi process data loading
- Memory pinning
- Best practices

#### **Training Parallelization**

• Model Parallelization

- Data Parallelization
- Distributed Data Parallelization
- Best practices

#### **Tensoboard**

- Tensorboard setup
- Writing to tensorboard
- Model inspection
- Training and Validation performance visualization
- Embedding Projector